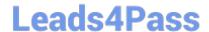

# 1Z0-931-22<sup>Q&As</sup>

Oracle Autonomous Database Cloud 2022 Professional

## Pass Oracle 1Z0-931-22 Exam with 100% Guarantee

Free Download Real Questions & Answers PDF and VCE file from:

https://www.leads4pass.com/1z0-931-22.html

100% Passing Guarantee 100% Money Back Assurance

Following Questions and Answers are all new published by Oracle
Official Exam Center

- Instant Download After Purchase
- 100% Money Back Guarantee
- 365 Days Free Update
- 800,000+ Satisfied Customers

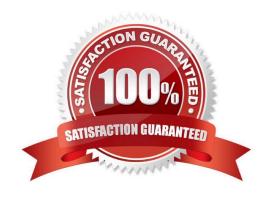

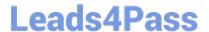

#### **QUESTION 1**

Which three options are available to access data in an Autonomous JSONDatabase?

- A. Oracle Cloud Infrastructure console using the JSON Online Developer tool
- B. Oracle JSON Developer tool downloaded from OTN
- C. NOSQL statements using Oracle SODA drivers
- D. REST API calls to the database (not enabled by default)
- E. Regular Oracle SQL statements using a connection through the listener

Correct Answer: ACD

#### **QUESTION 2**

When working with an Autonomous Exadata Infrastructure supporting Autonomous Databases, where do you go to view the maintenance history of the Exadata?

- A. Under Core Infrastructure then Compute then Autonomous Exadata
- B. Under Solutionsand Platform then Platform Services then Autonomous Exadata
- C. Under Database then Autonomous Transaction Processing then Autonomous Exadata
- D. Under Core Infrastructure then Autonomous Exadata

Correct Answer: C

https://docs.oracle.com/en-us/iaas/Content/Database/Tasks/ adbmanaginginfrastructure.htm#viewmaintenancehistory https://docs.oracle.com/en-us/iaas/Content/ Database/Tasks/adbmanaginginfrastructure.htm#viewmaintenancehistory.

Even though the UI has changed recently, this documentation has the user go to Menu-> Database

#### **QUESTION 3**

In Graph Studio which you can use to create a graph?

- A. A graph license key
- B. Tables in an Autonomous Database instance
- C. NoSQL configuration
- D. Graph analytics algorithms
- E. Graph created by a special tool downloaded from Oracle.com

Correct Answer: B

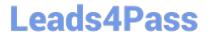

#### **QUESTION 4**

What are two differentiators of Oracle Autonomous Database Dedicated Infrastructure?

- A. Users have OS access to the database machine.
- B. Users can customize the maintenance schedule.
- C. It offers greater control and isolation starting at the Exadata cloud infrastructure level.
- D. Users have SYS privileges in the database.
- E. Users can customize the OS stack and add additional packages

Correct Answer: BC

https://docs.oracle.com/en/cloud/paas/autonomous- database/adbat/index.html#articletitle

You can set the maintenance window for an Autonomous Exadata Infrastructure resource when you create it or you can set or change it later. See Create an Autonomous Exadata Infrastructure Resource or Change the Maintenance Schedule of an Autonomous Exadata Infrastructure Resource.

You can set the maintenance window for an Autonomous Container Database when you create it or you can set or change it later. See Create an Autonomous Container Database or Change the Maintenance Schedule of an Autonomous Container Database.

Once a maintenance activity is scheduled based on the maintenance window you set, you can manage the actual timing of the activity, even to the point of changing the patch version, applying the patch immediately, or skipping the activity. See View and Manage Scheduled Maintenance of an Autonomous Exadata Infrastructure Resource and View and Manage Scheduled Maintenance of an Autonomous Container Database.

#### **QUESTION 5**

You are requested to analyze a year\\'s stock purchase data which is stored in Autonomous Data Warehouse instance.

Which tool would you use to automate data exploration and create pivot tables?

- A. Business Models
- B. Data Load
- C. SQL Developer Web
- D. APEX

### https://www.leads4pass.com/1z0-931-22.html

2024 Latest leads4pass 1Z0-931-22 PDF and VCE dumps Download

Correct Answer: B

## **About Business Models**

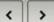

Business models describe the business entities that are derived from data in an Oracle Autonomous Database schema or other sources linked to the database.

Business entities include tables, such as dimension tables for Time and Product values and fact tables for Sales data. Analytic views are also business entities that are derived from database tables and views. Business models contain additional metadata about those entities.

A business model is deployed to an analytic view. A business model doesn't store data but it does explain the relationships between the entities.

Latest 1Z0-931-22 Dumps

1Z0-931-22 PDF Dumps

1Z0-931-22 VCE Dumps